#### **Lecture 11: Implementation Aspects**

#### [IFAC PB Ch 12, RTCS Ch 11]

- 1. Sampling, aliasing, and choice of sampling interval
- 2. Computational delay
- 3. A-D and D-A quantization
- 4. Computer arithmetic
- 5. Controller realizations

#### **Sampling and Aliasing**

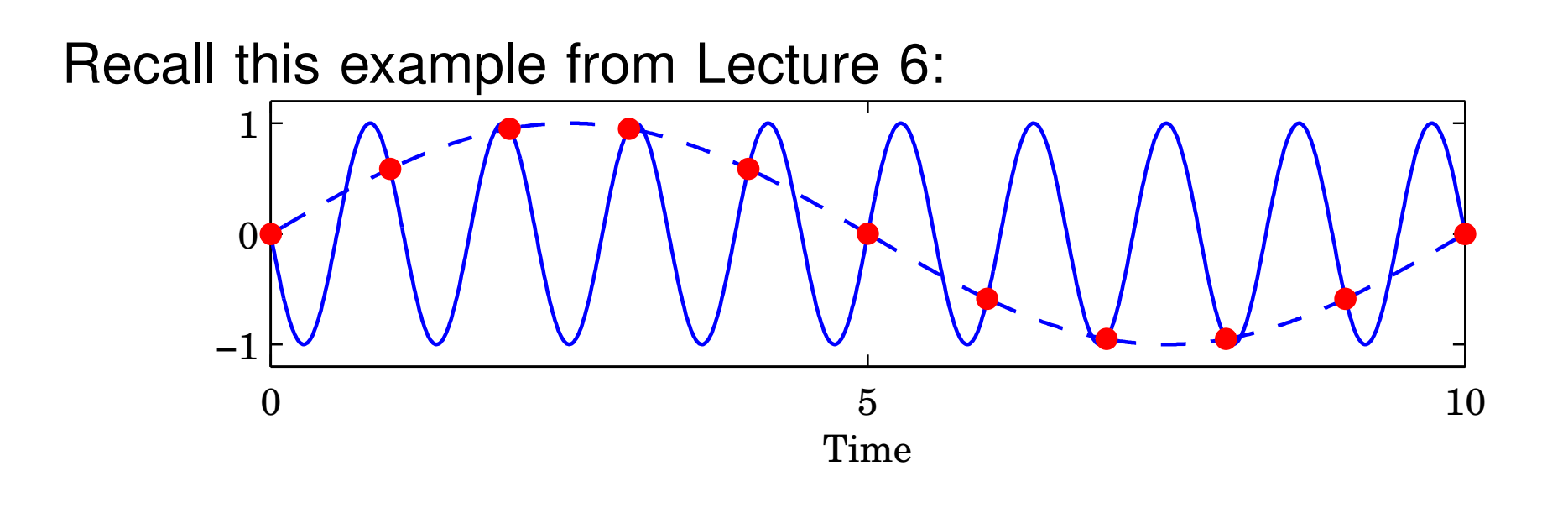

# **Aliasing**

Sampling a signal with frequency  $\omega$  creates new signal components with frequencies

 $\omega_{\text{sampled}} = n\omega_s \pm \omega$ 

where  $\omega_s = 2\pi/h$  is the sampling frequency and  $n \in \mathbb{Z}$ 

Nyquist frequency:

$$
\omega_N=\omega_s/2
$$

The *fundamental alias* for a signal with frequency  $\omega$  is given by

$$
\omega_{\text{fundamental}} = |(\omega + \omega_N) \text{ mod } (\omega_s) - \omega_N|
$$

(This frequency lies in the interval  $0 \leq \omega_{\text{fundamental}} < \omega_{N}$ )

# **Antialiasing Filter**

Low-pass filter that eliminates all frequencies above the Nyquist frequency before sampling. **Must contain analog part!** Options:

- Analog filter
	- E.g. 2–6th order Bessel or Butterworth filter
	- **–**Difficult to change sampling interval
- Analog <sup>+</sup> digital filter
	- **–** $-$  Fixed, fast sampling with fixed analog filter
	- Downsampling using digital LP-filter
	- $-$  Control algorithm at the lower rate
	- **–** $-$  Easier to change sampling interval

#### **Example: Second-Order Bessel Filter**

$$
G_f(s) = \frac{\omega^2}{(s/\omega_B)^2 + 2\zeta \omega(s/\omega_B) + \omega^2}, \quad \omega = 1.27, \ \zeta = 0.87
$$

 $\omega_B=1$  :

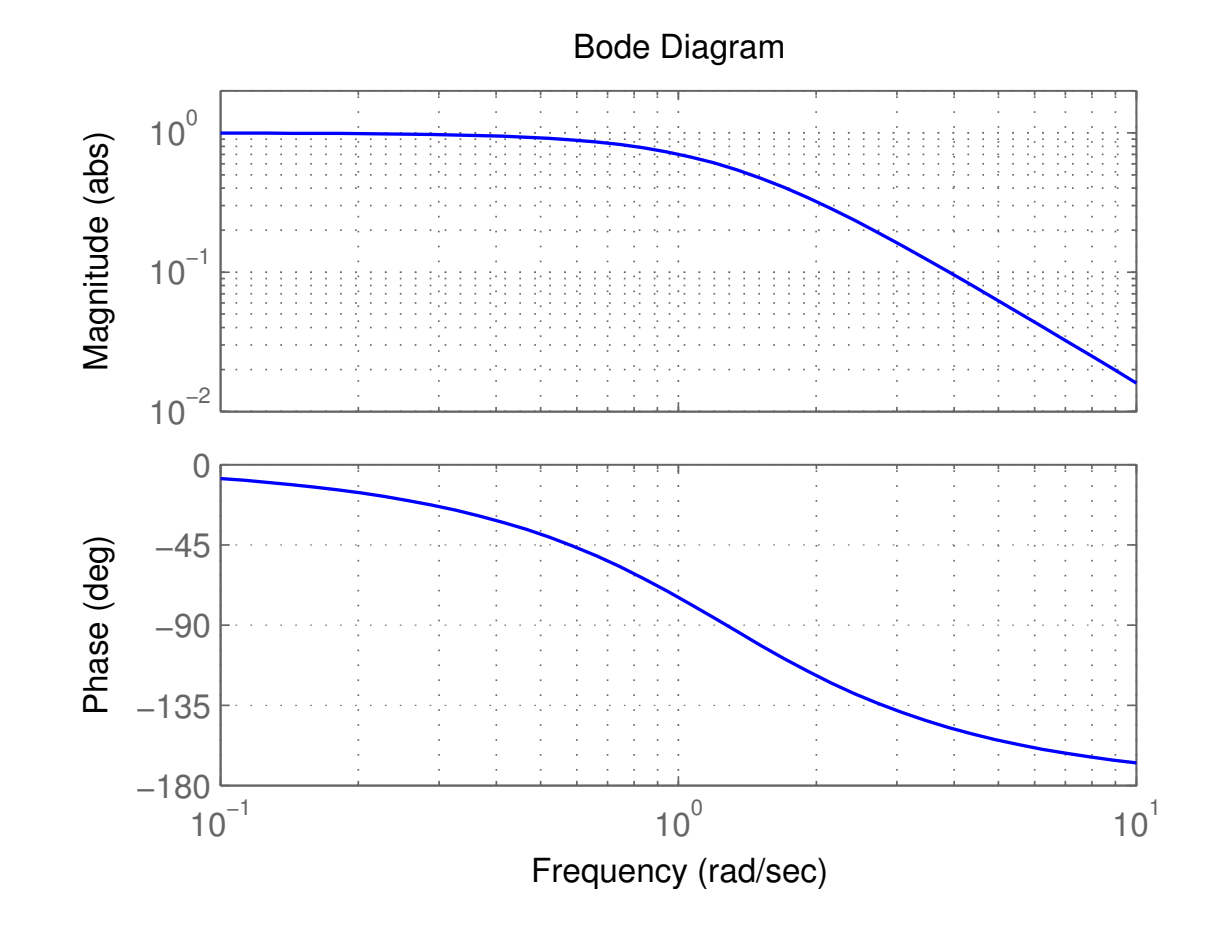

### **Antialiasing Filter and Control Design**

As <sup>a</sup> rule of thumb, the cut-off frequency of the filter should bechosen so that

> $|G_f(i\omega_N$  $|y_{N})|\leq 0.1,$

 meaning that frequencies above the Nyquist frequency areattenuated by at least <sup>a</sup> factor 10.

Unless extremely fast sampling is used, the filter will affect thephase margin of the system. Include the filter in the processdescription or approximate it by <sup>a</sup> delay.

- Digital design: E.g. 2nd order Bessel filter:  $\tau \approx 1.3/\omega_B$ . If  $|G_f(i\omega_N$  $|\tau_{N}\rangle|=0.1$  then  $\tau\approx 1.5h$
- Analog design <sup>+</sup> discretization: must sample fast

#### **Choice of Sampling Interval – Digital Design**

Common rule of thumb:

 $\omega h \approx 0.1 \text{ to } 0.6$ 

 $\omega$  is the desired natural frequency of the closed-loop system Gives about 4 to <sup>20</sup> samples per rise time

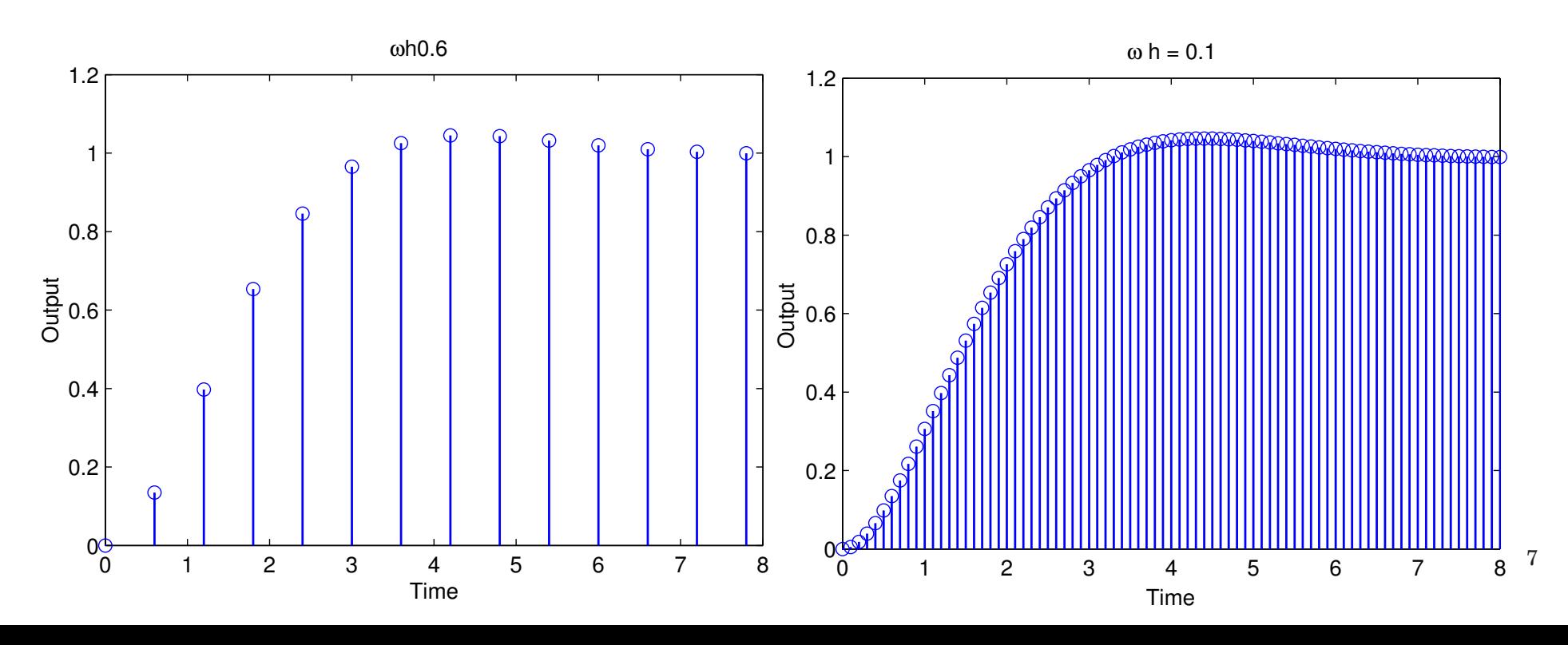

#### **Choice of Sampling Interval – Analog Design**

Sampler + ZOH  $\approx$  delay of 0.5 $h \Leftrightarrow e^{-s0.5}$ Antialiasing filter  $\approx$  delay of  $1.5h \Leftrightarrow e^$ *hs*1.5*h*

Will affect phase margin (at cross-over frequency  $\omega_c$ ) by

$$
\arg e^{-i\omega_c 2h} = -2\omega_c h
$$

Assume phase margin can be decreased by  $5^{\circ}$  to  $15^{\circ}$ (= $= 0.087$  to 0.262 rad). Then

> ω $\omega_c$  $h \approx 0.04 \text{ to } 0.13$

#### **Computational delay**

Problem:*u*(*k*) cannot be generated instantaneously at time*k*when*y*(*k*) is sampled. Options:

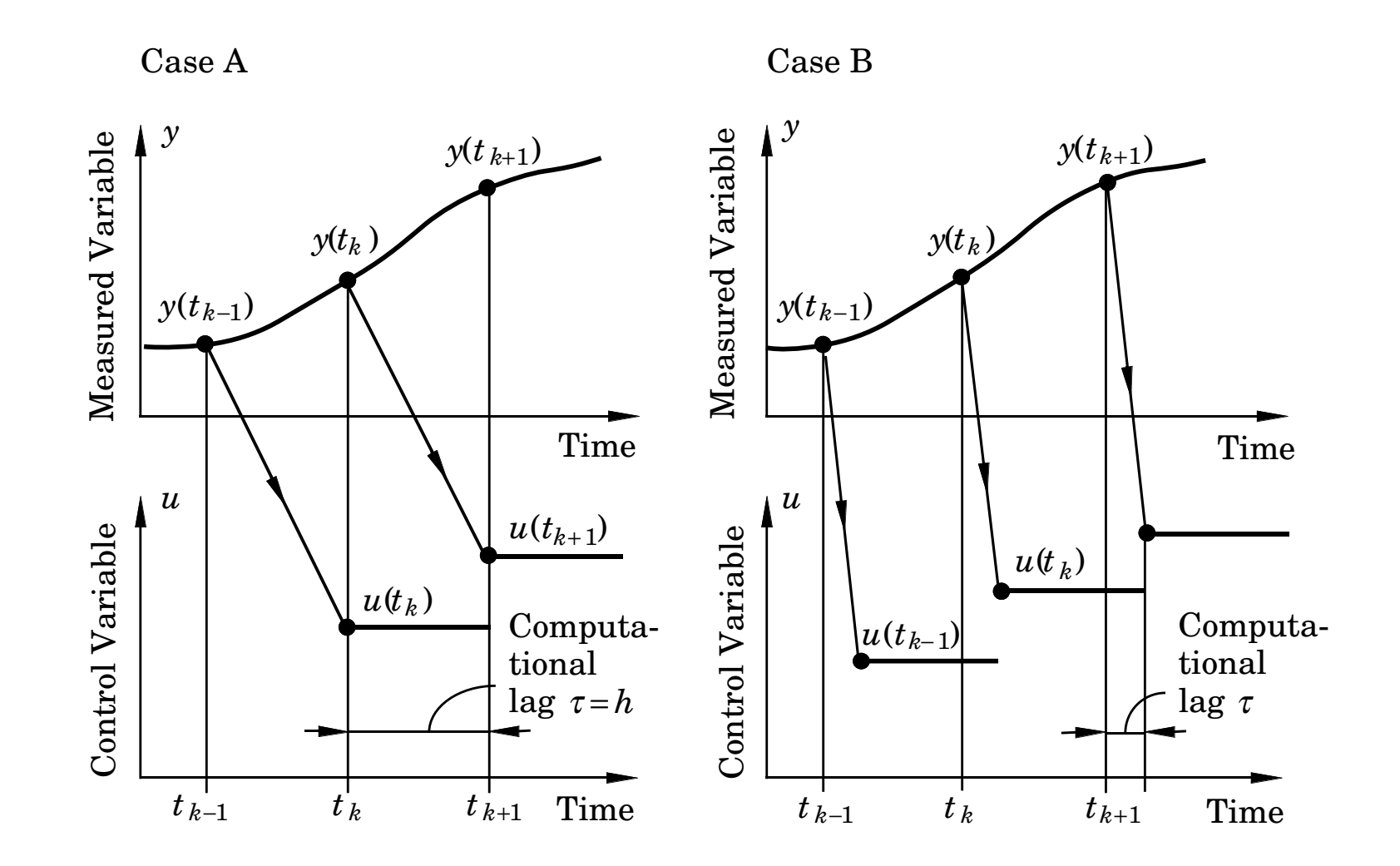

#### **Case B: Minimizing the computational delay**

Controllers with direct term  $(D \neq 0$  or  $D_c \neq 0)$ 

A general linear controller in state-space form (including state feedback, observer, reference model, etc.):

$$
x_c(k+1) = Fx_c(k) + Gy(k) + G_c u_c(k)
$$
  

$$
u(k) = Cx_c(k) + Dy(k) + D_c u_c(k)
$$

Do as little as possible between the input and the output:

```
y := \operatorname{adin}(1);\operatorname{uc} := \operatorname{adin}(2);

/* Calculate Output */
u := u1 + D*y + Dc*uc;daout(u);
/* Update State */
xc := F*xc + G*y + Gc*uc;u1 := C*xc;\overline{\phantom{a}}, \overline{\phantom{a}} , \overline{\phantom{a}} , \overline{\phantom{a}} , \overline{\phantom{a}} , \overline{\phantom{a}} , \overline{\phantom{a}} , \overline{\phantom{a}} , \overline{\phantom{a}} , \overline{\phantom{a}} , \overline{\phantom{a}} , \overline{\phantom{a}} , \overline{\phantom{a}} , \overline{\phantom{a}} , \overline{\phantom{a}} , \overline{\phantom{a}}
```
#### **Case A: One sample delay**

Controllers without direct term  $(D=D_c=0)$ 

A general linear controller in state-space form (including state feedback, observer, reference model, etc.):

$$
x_c(k+1) = Fx_c(k) + Gy(k) + G_cu_c(k)
$$
  

$$
u(k) = Cx_c(k)
$$

Wait with outputting the control signal until the beginning of next sample

```
daout(u);\mathrm{y}\; := \mathrm{adin}(1);
\operatorname{uc} := \operatorname{adin}(2);

/* Update State */
xc := F*xc + G*y + Gc*uc;u := C \ast \texttt{xc};
```
### **Finite-Wordlength Implementation**

Control analysis and design usually assumes infinite-precisionarithmetic, parameters/variables are assumed to be real numbers

Error sources in <sup>a</sup> digital implementation with finite wordlength:

- Quantization in A-D converters
- Quantization of parameters (controller coefficients)
- Round-off and overflow in addition, subtraction, multiplication, division, function evaluation and other operations
- Quantization in D-A converters

The magnitude of the problems depends on

- The wordlength
- The type of arithmetic used (fixed or floating point)
- The controller realization

# **A-D and D-A Quantization**

A-D and D-A converters often have quite poor resolution, e.g.

- A-D: 10–16 bits
- D-A: 8–12 bits

Quantization is <sup>a</sup> nonlinear phenomenon; can lead to limit cycles and bias. Analysis approaches (outside scope of thiscourse):

- Nonlinear analysis
	- Describing function approximation
	- $-$  Theory of relay oscillations
- Linear analysis
	- **–**Quantization as <sup>a</sup> stochastic disturbance

#### **Example: Control of the Double Integrator**

Process:

$$
P(s)=1/s^2
$$

Sampling period:

$$
h = 1
$$

Controller (PID):

$$
C(z) = \frac{0.715z^2 - 1.281z + 0.580}{(z - 1)(z + 0.188)}
$$

#### **Simulation with Quantized A-D Converter(**δ $\partial y =$  $= 0.02$

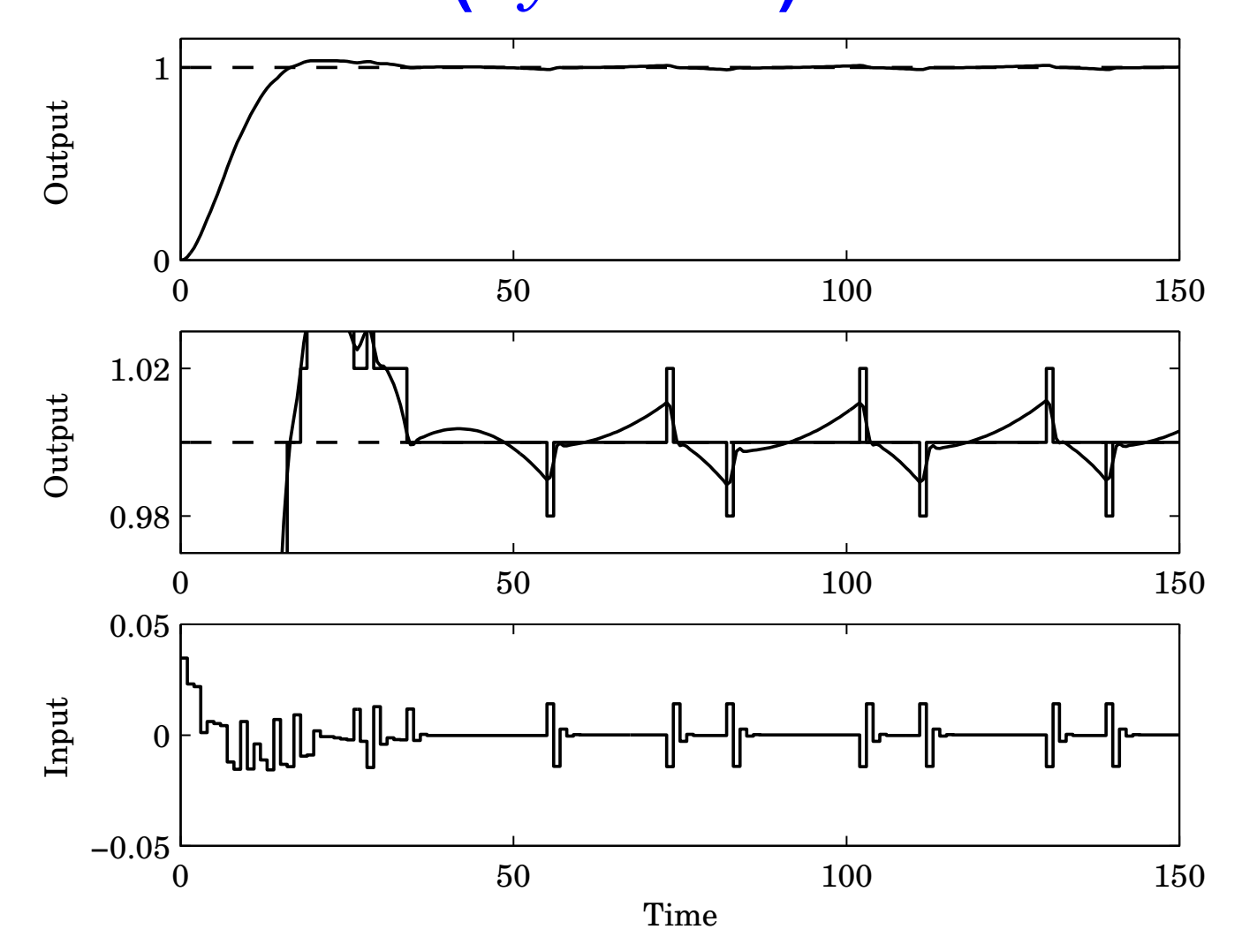

Limit cycle in process output with period 28 s, ampl. 0.01

#### **Simulation with Quantized D-A Converter(**δ*u*= $= 0.01$

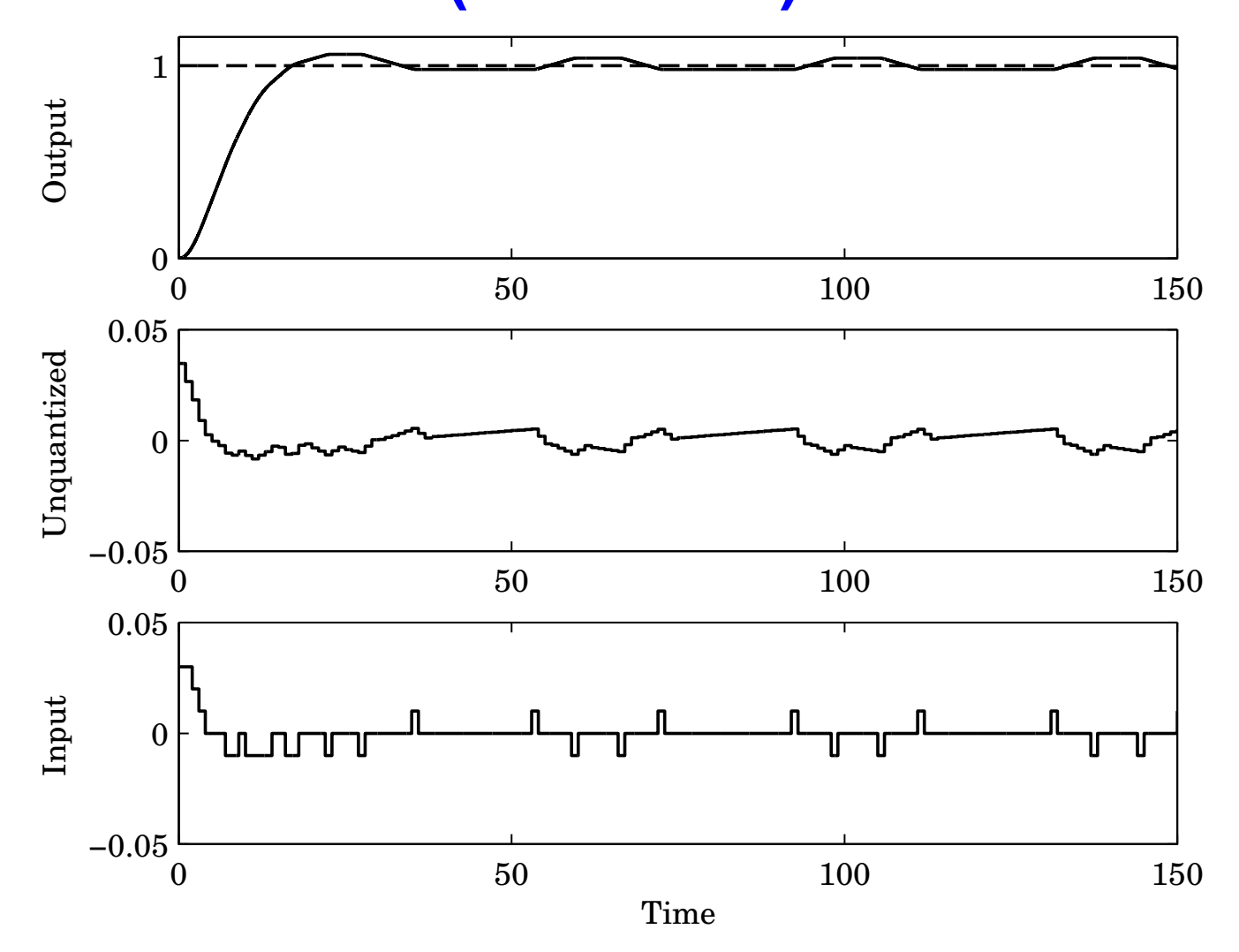

Limit cycle in process input with period 39 s, ampl. 0.01

#### **Pulse-Width Modulation (PWM)**

Poor D-A resolution (e.g. 1 bit) can often be handled by fast switching between levels <sup>+</sup> low-pass filtering

The new control variable is the duty-cycle of the switchedsignal

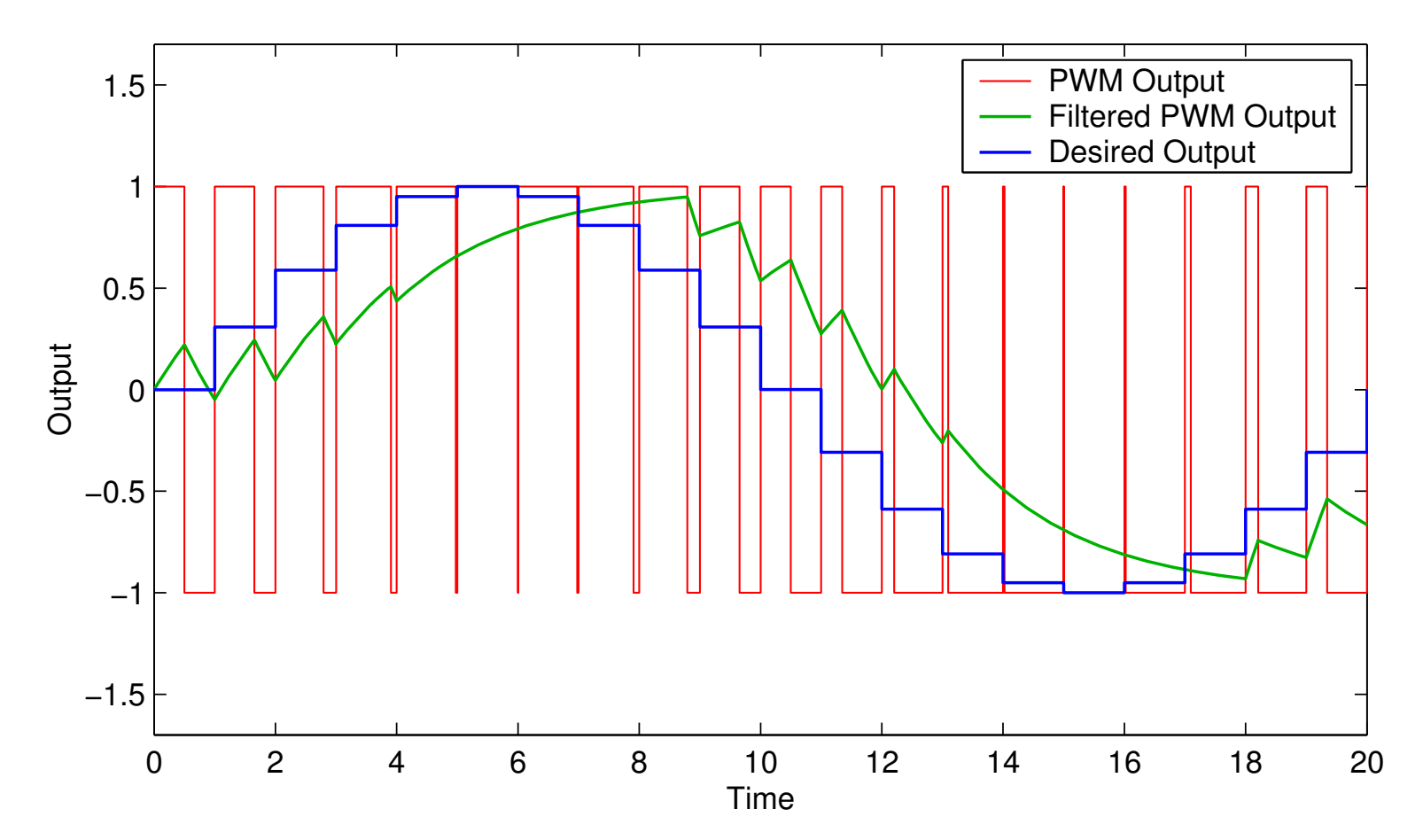

18

# **Floating-Point Arithmetic**

Hardware-supported on modern high-end processors (FPUs)Number representation:

$$
\pm f \times 2^{\pm e}
$$

- •*f*: mantissa, significand, fraction
- $\bullet$  2: base
- •*<sup>e</sup>*: exponent

The binary point is variable (floating) and depends on the valueof the exponent

Dynamic range and resolution

Fixed number of significant digits

# **IEEE 754 Binary Floating-Point Standard**

Used by almost all FPUs; implemented in software libraries

Single precision (Java/C float):

- 32-bit word divided into <sup>1</sup> sign bit, 8-bit biased exponent, and 23-bit mantissa ( $\approx 7$  decimal digits)
- Range:  $2^{-126}$  $^6-2^{128}$

Double precision (Java/C double):

- 64-bit word divided into <sup>1</sup> sign bit, 11-bit biased exponent, and 52-bit mantissa ( $\approx 15$  decimal digits)
- Range:  $2^{-1022}$  $^2-2^{1024}$

Supports Inf and NaN

#### **What is the output of this C program?**

#include <stdio.h>

main() {

```
float a[] = { 10000.0, 1.0, 10000.0 };
\texttt{float } b[] = \{ 10000.0, 1.0, -10000.0 } \};float sum = 0.0;
int i;
```

```
for (i=0; i<3; i++)
sum += a[i]*b[i];printf("sum = \frac{6}{5}t \n", sum);
}
```
#### Remarks:

- The result depends on the order of the operations
- Finite-wordlength operations are neither associative nor distributive

# **Arithmetic in Embedded Systems**

Small microprocessors used in embedded systems typically donot have hardware support for floating-point arithmetic

Options:

- Software emulation of floating-point arithmetic
	- compiler/library supported
	- $\overline{\phantom{a}}$  large code size, slow
- Fixed-point arithmetic
	- **–** $-$  often manual implementation
	- **–**– fast and compact

#### **Fixed-Point Arithmetic**

Represent all numbers (parameters, variables) using **integers**

Use **binary scaling** to make all numbers fit into one of the integer data types, e.g.

- <sup>8</sup> bits (char, int8\_t): [−128, <sup>127</sup>]
- <sup>16</sup> bits (short, int16\_t): [−32768, <sup>32767</sup>]
- <sup>32</sup> bits (long, int32\_t): [−2147483648, <sup>2147483647</sup>]

## **Challenges**

- Must select data types to get sufficient numerical precision
- Must know (or estimate) the minimum and maximum valueof every variable in order to select appropriate scalingfactors
- Must keep track of the scaling factors in all arithmetic operations
- Must handle potential arithmetic overflows

#### **Fixed-Point Representation**

In fixed-point representation, a real number  $x$  is represented by an integer  $X$  with  $N=m+n+1$  bits, where

- $\bullet~N$  is the wordlength
- •*m* is the number of integer bits (excluding the sign bit)
- •*n* is the number of fractional bits

![](_page_25_Figure_5.jpeg)

"Q-format":  $X$  is sometimes called a  $Qm.n$  or  $Qn$  number  $10^{26}$ 

#### **Conversion to and from fixed point**

Conversion from real to fixed-point number:

 $X := \mathrm{round}(x \cdot 2^n)$  $\left( \begin{matrix} n \end{matrix} \right)$ 

Conversion from fixed-point to real number:

 $x := X \cdot 2^{-n}$ 

**Example:** Represent *x*= $= 13.4$  using  $Q4.3$  format

> $X=% {\textstyle\sum\nolimits_{i}} e_{i}e_{j}^{\dag }$  $\tau = \text{round}(13.4 \cdot 2^3) = 107 \ (= 01101011)$  $_2)$

![](_page_26_Figure_7.jpeg)

# **A Note on Negative Numbers**

In almost all CPUs today, negative integers are handled using **two's complement**: A "1" in the sign bit means that 2*N* shouldbe subtracted from the stored value

Example ( $N=\,$ 8):

![](_page_27_Picture_131.jpeg)

#### **Range vs Resolution for Fixed-Point Numbers**

A *Qm*.*<sup>n</sup>* fixed-point number can represent real numbers in the range

$$
[-2^m, 2^m - 2^{-n}]
$$

while the resolution is

2−*n*

Fixed range and resolution

- $n$  too small  $\Rightarrow$  poor resolution
- *n* too large  $\Rightarrow$  risk of overflow

### **Example: Choose number of integer andfractional bits**

We want to store  $x$  in a signed 8-bit variable.

We know that  $-28.3 < x < 17.5$ .

We hence need  $m=5$  bits to represent the integer part.  $\delta \sim \delta_0$  $(2^4$  $^4 = 16 < 28.3 < 32 = 2^5$  $^5)$ 

*n* = 8−1−*m* = 2 bits are left for the fractional part.

*x* should be stored in*Q*5.2 format

#### **Fixed-Point Addition/Subtraction**

Two fixed-point numbers in the same *Qm*.*<sup>n</sup>* format can be added or subtracted directly

The result will have the same number of fractional bits

$$
z = x + y \quad \Leftrightarrow \quad Z = X + Y
$$

$$
z = x - y \quad \Leftrightarrow \quad Z = X - Y
$$

 $\bullet\,$  The result will in general require  $N\!+\!1$  bits; risk of overflow

#### **Example: Addition with Overflow**

Two numbers in*Q*4.3 format are added:

$$
x = 12.25 \Rightarrow X = 98
$$
  

$$
y = 14.75 \Rightarrow Y = 118
$$

$$
Z=X+Y=216
$$

This number is however out of range and will be interpreted as

$$
216 - 256 = -40 \quad \Rightarrow \quad z = -5.0
$$

![](_page_32_Figure_0.jpeg)

## **Fixed-Point Multiplication and Division**

If the operands and the result are in the same Q-format, multiplication and division are done as

$$
z = x \cdot y \quad \Leftrightarrow \quad Z = (X \cdot Y)/2^n
$$

$$
z = x/y \quad \Leftrightarrow \quad Z = (X \cdot 2^n)/Y
$$

- Double wordlength is needed for the intermediate result
- Division by 2*n* is implemented as <sup>a</sup> right-shift by*n* bits
- Multiplication by 2*n* is implemented as <sup>a</sup> left-shift by*n* bits
- The lowest bits in the result are truncated (round-off noise)
- Risk of overflow

#### **Example: Multiplication**

Two numbers in*Q*5.2 format are multiplied:

$$
x = 6.25 \Rightarrow X = 25
$$
  

$$
y = 4.75 \Rightarrow Y = 19
$$

Intermediate result:

$$
X\cdot Y=475
$$

Final result:

$$
Z = 475/2^2 = 118 \quad \Rightarrow \quad z = 29.5
$$

(exact result is 29.6875)

![](_page_35_Figure_0.jpeg)

#### **Example: Division**

Two numbers in *<sup>Q</sup>*3.4 format are divided:

$$
x = 5.375 \Rightarrow X = 86
$$
  

$$
y = 6.0625 \Rightarrow Y = 97
$$

Not associative:

$$
Z_{bad} = (X/Y) \cdot 2^4 = (86/97) \cdot 2^4 = 0 \cdot 2^4 = 0
$$
  

$$
Z_{good} = (X \cdot 2^4) / Y = 1376/97 = 14 \quad \Rightarrow \quad z = 0.875
$$

(correct first 6 digits are 0.888531)

#### **Multiplication of Operands with DifferentQ-format**

In general, multiplication of two fixed-point numbers  $Qm_1.n_1$ and  $Qm_2.n_2$  $_{\rm 2}$  gives an intermediate result in the format

 $Qm_1\hspace{-0.6mm}+\hspace{-0.6mm}m_2.n_1\hspace{-0.6mm}+\hspace{-0.6mm}n_2$ 

which may then be right-shifted  $n_1\!+\!n_2\!-\!n_3$  $_{\scriptscriptstyle{3}}$  steps and stored in the format

 $Qm_3.n_3$ 

Common case:  $n_2=n_3=0$  (one real operand, one integer operand, and integer result). Then

$$
Z=(X\cdot Y)/2^{n_1}
$$

#### **Implementation of Multiplication in C**

#### Assume*Q*4.3 operands and result

```
#include <inttypes.h> /* define int8_t, etc. (Linux only) *#define n 3 \frac{1}{4} /* number of fractional bits
int8_t X, Y, Z; /* Q4.3 operands and result
int16 t temp; /* Q9.6 intermediate result
...
temp = (int16_t)X * Y; /* cast operands to 16 bits and multiplytemp = temp \gg n; /* divide by 2^{\text{th}}Z = \text{temp}; \frac{1}{2} /* truncate and assign result
```
 $\ast/$ 

 $\ast/$ 

 $\ast/$ 

 $* /$ <br> $* /$ 

 $\ast/$ 

#### **Implementation of Multiplication in C withRounding and Saturation**

```
#include <inttypes.h> /* defines int8_t, etc. (Linux only)*/<br>*/#define n 3 /* number of fractional bits
                                                                \ast/int8 t X, Y, Z; / /* Q4.3 operands and result
                                                                \ast/int16 t temp; /* Q9.6 intermediate result
...temp = (int16_t)X * Y; /* cast operands to 16 bits and multiply */
temp = temp + (1 \le n-1); /* add 1/2 to give correct rounding */
                                                                \ast/temp = temp >> n; /* divide by 2^m\ast/if (temp > INT8_MAX) \rightarrow /* saturate the result before assignment
  Z = INTS_MAX;
else if (temp < INT8_MIN)Z = INTS_MIN;elseZ = \text{temp};
```
#### **Implementation of Division in C with Rounding**

```
...
```
- #include <inttypes.h> /\* define int8\_t, etc. (Linux only) \* $\ast/$ #define n  $3$  /\* number of fractional bits  $\ast/$ int $8_t$  X, Y, Z;  $\overline{\phantom{a}}$  /\* Q4.3 operands and result  $\ast/$  $int16_t$  temp;  $/*$  Q9.6 intermediate result
- temp <sup>=</sup> (int16\_t)X << n; /\* cast operan<sup>d</sup> to <sup>16</sup> bits and shift \*/ $temp = temp + (Y >> 1);$  /\* Add Y/2 to give correct rounding  $temp = temp / Y;$  /\* Perform the division (expensive!)  $Z = temp;$  /\* Truncate and assign result

 $\ast/$ 

 $\ast/$ 

 $\ast/$ 

#### **Atmel mega8/16 instruction set**

![](_page_41_Picture_105.jpeg)

• No division instruction; implemented in math library usingexpensive division algorithm

## **Laboratory Exercise 3**

• Control of <sup>a</sup> rotating DC servo using the ATmega16

![](_page_42_Figure_2.jpeg)

- Velocity control (PI controller)
- Position control (state feedback from extended observer)
- Floating-point and fixed-point implementations
- Measurement of code size and execution time

### **Example Evaluation: Measurements**

Floating-point implementation using float s:

- Velocity control: 950  $\mu$ s
- $\bullet\,$  Position control: 1220  $\mu\mathrm{s}$
- Total code size: <sup>13708</sup> bytes

Fixed-point implementation using 16-bit integers:

- Velocity control: 130  $\mu$ s
- $\bullet\,$  Position control: 270  $\mu\mathrm{s}$
- Total code size: <sup>3748</sup> bytes

The measured times include 115  $\mu$ s A-D conversion. This gives <sup>a</sup> 25–50 times actual speedup for fixed point math compared to floating point. The floating point math library takesabout 10K (out of 16K available!) $\int$  44

#### **Controller Realizations**

A linear controller

$$
H(z) = \frac{b_0 + b_1 z^{-1} + \ldots + b_n z^{-n}}{1 + a_1 z^{-1} + \ldots + a_n z^{-n}}
$$

can be realized in <sup>a</sup> number of different ways with equivalent input-output behavior, e.g.

- Direct form
- Companion (canonical) form
- Series (cascade) or parallel form

### **Direct Form**

The input-output form can be directly implemented as

$$
u(k)=\sum_{i=0}^n b_i y(k-i)-\sum_{i=1}^n a_i u(k-i)
$$

- Nonminimal (all old inputs and outputs are used as states)
- Very sensitive to roundoff in coefficients
- Avoid!

#### **Companion Forms**

E.g. controllable or observable canonical form

$$
x(k+1) = \begin{pmatrix} -a_1 & -a_2 & \cdots & -a_{n-1} & -a_n \\ 1 & 0 & 0 & 0 \\ 0 & 1 & 0 & 0 \\ \vdots & & & \\ 0 & 0 & 1 & 0 \end{pmatrix} x(k) + \begin{pmatrix} 1 \\ 0 \\ \vdots \\ 0 \end{pmatrix} y(k)
$$

$$
u(k) = \begin{pmatrix} b_1 & b_2 & \cdots & b_n \end{pmatrix} x(k)
$$

- Same problem as for the Direct form
- Very sensitive to roundoff in coefficients
- Avoid!

#### **Better: Series and Parallel Forms**

Divide the transfer function of the controller into <sup>a</sup> number of first- or second-order subsystems:

![](_page_47_Figure_2.jpeg)

• Try to balance the gain such that each subsystem has about the same amplification

#### **Example: Series and Parallel Forms**

$$
C(z) = \frac{z^4 - 2.13z^3 + 2.351z^2 - 1.493z + 0.5776}{z^4 - 3.2z^3 + 3.997z^2 - 2.301z + 0.5184}
$$
 (Direct)  
= 
$$
\left(\frac{z^2 - 1.635z + 0.9025}{z^2 - 1.712z + 0.81}\right)\left(\frac{z^2 - 0.4944z + 0.64}{z^2 - 1.488z + 0.64}\right)
$$
 (Series)  
= 
$$
1 + \frac{-5.396z + 6.302}{z^2 - 1.712z + 0.81} + \frac{6.466z - 4.907}{z^2 - 1.488z + 0.64}
$$
 (Parallel)

#### Direct form with quantized coefficients ( $N=8, \, n=$ 4):

![](_page_49_Figure_1.jpeg)

![](_page_50_Figure_0.jpeg)

#### Series form with quantized coefficients ( $N=8, \: n=$ 4):

![](_page_51_Figure_1.jpeg)

![](_page_52_Figure_0.jpeg)

53

#### **Jackson's Rules for Series Realizations**

How to pair and order the poles and zeros?

Jackson's rules (1970):

- Pair the pole closest to the unit circle with its closest zero. Repeat until all poles and zeros are taken.
- Order the filters in increasing or decreasing order basedon the poles closeness to the unit circle.

This will push down high internal resonance peaks.

#### **Short Sampling Interval Modification**

In the state update equation

$$
x(k+1) = \Phi x(k) + \Gamma y(k)
$$

the system matrix Φ will be close to *I* if *h* is small. Round-off errors in the coefficients of Φ can have drastic effects.

Better: use the modified equation

$$
x(k+1) = x(k) + (\Phi - I)x(k) + \Gamma y(k)
$$

- Both  $\Phi-I$  and  $\Gamma$  are roughly proportional to  $h$ 
	- Less round-off noise in the calculations
- Also known as the  $\delta$ -form

## **Short Sampling Interval and Integral Action**

Fast sampling and slow integral action can give roundoff problems:

$$
I(k+1) = I(k) + \underbrace{e(k) \cdot h / T_i}_{\approx 0}
$$

Possible solutions:

- Use <sup>a</sup> dedicated high-resolution variable (e.g. <sup>32</sup> bits) for the I-part
- Update the I-part at <sup>a</sup> slower rate

(This is <sup>a</sup> general problem for filters with very different timeconstants)